## CSC209H Worksheet: malloc and strings

1. Each time a variable is declared or memory is otherwise allocated, it is important to understand how much memory is allocated, where it will be allocated and when it will be de-allocated. Complete the table below. (Note: some of the programs allocate more than one block of memory.)

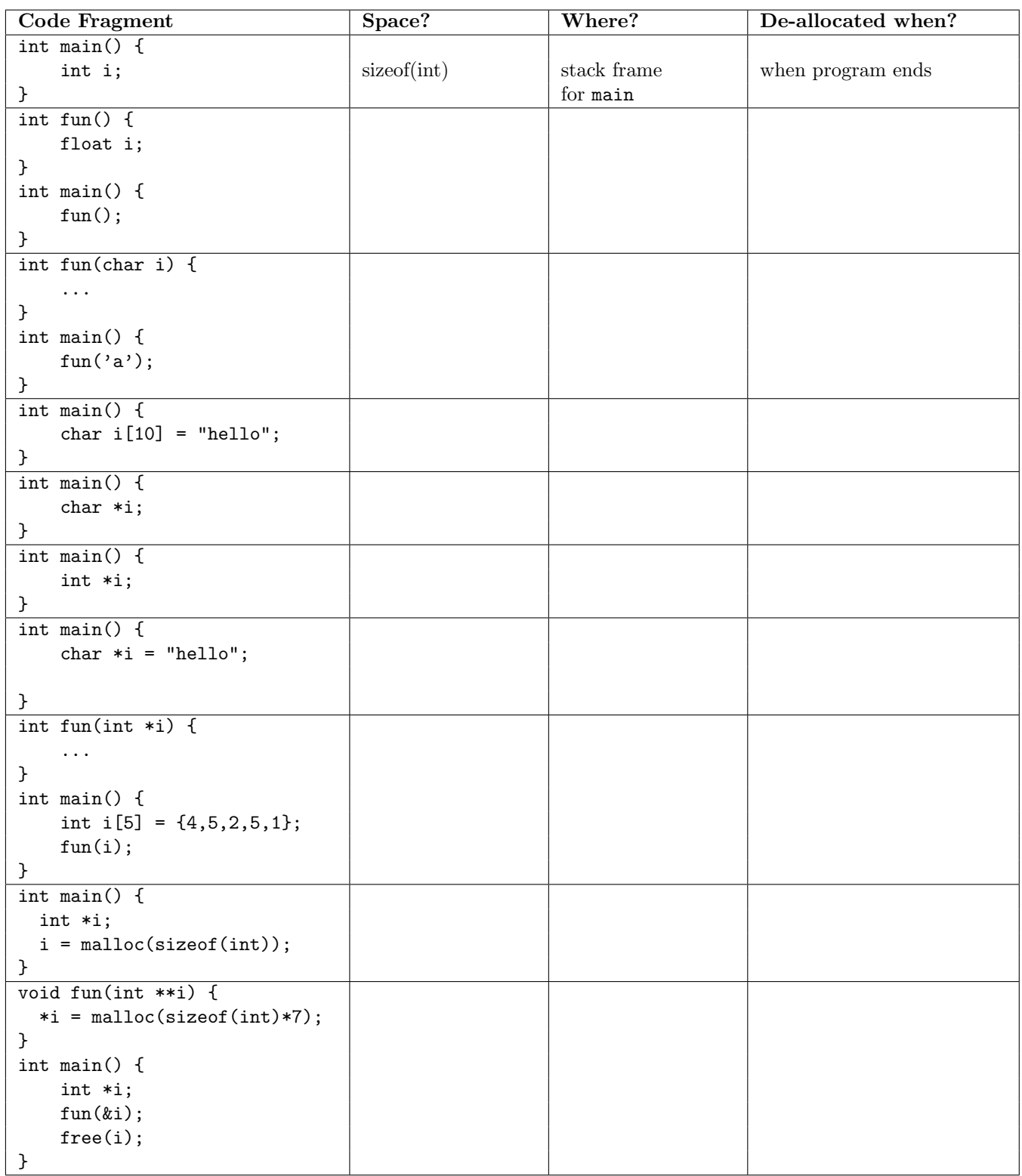

## CSC209H Worksheet: malloc and strings

2. Write a program that declares 3 strings. The first named first should be set to the value "Monday", and be stored on the stack frame for main. second should be a string literal with the value "Tuesday". third should have value "Wednesday" and be on the heap. The pointers for second and third will be in stack frame for main.

- 3. Write statements to shorten the strings to the abbreviations for the day names. For example, change "Monday" to "Mon". Which string can not be changed in place? Why not?
- 4. Draw the memory model for your program.

- 5. Add to your program so that it declares an array string list of 3 pointers to char and point the elements to first, second, and third, respectively. So now you have an array of strings. Where is the memory allocated for this array? Add to your picture above.
- 6. So far much of the allocation has happened in the function main. What would happen if you changed main to be another function func and then returned from it? Which parts of your structure would remain allocated? Write a new function build month list that allocates, initializes and returns an array of 3 strings with the values "January", "February", and "March". All the strings should be mutable.